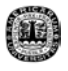

# **CAPITULO II**

# **FILTROS**

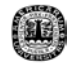

#### **2.1 Introducción.**

La palabra filtro significa: material encargado de separar una cosa de otra. En otras palabras, un filtro tiene la capacidad de rechazar partes indeseables de la unión de algo y proporcionar la componente deseada que se necesita utilizar. [1]

Existen muchos tipos de filtros; un ejemplo de esto seria un automóvil, el cual cuenta con un filtro de aceite que sirve para remover partículas no deseadas que se encuentran en el aceite. Como se menciono anteriormente, existen diversos tipos de filtros, en donde nos enfocaremos exclusivamente en filtros electrónicos.

## **2.2 Filtros Electrónicos**

El concepto básico de los filtros eléctricos fueron introducidos en 1915 en Estados Unidos por G. Cambell y en Alemania por K. Wagner, estos filtros eran realizados con resistencias, capacitores e inductores, los cuales se encontraba con el detalles de los cálculos que se volvían muy laboriosos.

En 1955 los investigadores R P. Sallen y E. L. Key descubrieron una forma mas sencilla de diseñar los filtros usando resistencias, capacitores y amplificadores operacionales. Al sustituir el elemento inductivo por el amplificador operacional los cálculos matemáticos se tornaron mucho más sencillos, aunque una desventaja que presentan es que el valor de la sensitividad es mucho mayor. [2]

Hoy en día podemos encontrar filtros que pueden programarse de acuerdo a la función que uno desee, a través de localidades de memoria que requiere un filtro.

Los filtros electrónicos se pueden clasificar de diferentes formas, entre ellas se encuentran los filtros analógicos que se utilizan para procesar señales analógicas o continuas en el tiempo; mientras que los filtros digitales son aquellos que sirven para procesar señales digitales o discretas en el tiempo. [3]

## **2.3 Ventajas de los filtros Digitales frente a los filtros Analógicos.**

Un sistema digital permite flexibilidad a la hora de reconfigurar las operaciones en el filtrado digital de la señal, mientras que en la reconfiguración de un sistema analógico implica el rediseñar del circuito.

En el caso de los filtros digitales, se puede llegar a implementar procesados mas sofisticados que los analógicos. Y en alguno de los casos puede llegar hacer más barato un filtro digital que un analógico.[10]

# **2.4 Procesado digital de la Señal.**

Por definición se puede establecer que el filtrado de una señal es analógica o da una función lineal; hoy en día todos los circuitos digitales han crecido mucho y se han vuelto muy dominantes, a tal grado que han ido remplazando toda la electrónica analógica, incluyendo a los filtros. (Los circuitos digitales también pueden hacer filtrado de alguna señal.)

Hablar del filtrado de alguna señal digital, es hablar del procesado digital de señales, en donde se necesitan ciertos conceptos para el entendimiento de dicho proceso:

Una señal se define como una cantidad física que varia con el tiempo, el espacio o cualquier otra variable/variables independientes. Matemáticamente, describimos una señal como una función de una o más variables independientes. Las señales de voz y los electrocardiogramas son ejemplos de señales que llevan información y que varían como funciones de una única variable independiente (el tiempo). Una imagen constituye un ejemplo que varia con dos variables independientes (coordenadas espaciales).[9]

Por otro lado, un sistema se puede definir como un dispositivo físico que realiza una operación sobre una señal. Por ejemplo: retomando el caso de la señal de voz, en la cual se emplea un filtro para reducir el ruido y las interferencias que corrompen la señal conteniendo la información deseada se denomina sistema. En este caso, el filtro realiza algunas operaciones sobre la señal, cuyo efecto es reducir el ruido y la interferencia presentes en la señal deseada. [9]

Cuando pasamos una señal a través de un sistema, como en el caso del filtrado, decimos que hemos procesado la señal. En este caso, el procesado de la señal implica la separación de la señal deseada del ruido y la interferencia. En general, el sistema se caracteriza por el tipo de operación que realiza sobre la señal. Por ejemplo, si la operación es lineal, el sistema se denomina lineal. A esta operación se le denomina procesado de señal.

## **2.5 Filtros Digitales.**

En la definición de sistema se pueden incluir no solo dispositivos físicos, sino también realizaciones de software de operaciones sobre una señal. En el procesado digital de señales, las operaciones realizadas sobre una señal constan de varias operaciones matemáticas especificadas por un programa (software). [9]

Filtros

El nombre técnico para un filtro digital es Filtro Conmutador, donde la señal de entrada pasa por una resistencia hasta llegar a un switch. El switch va pasando por un banco de capacitores de una manera muy rápida pero regular. Cuando el switch llega al último capacitor este regresa al primero y vuelve a empezar la secuencia. [4]

Si el switch se quedara en un capacitor tendríamos un filtro pasa bajas, pero mientras va cambiando de capacitor en capacitor se comporta como un filtro pasa banda. Dependiendo del número de capacitores con los que se cuente, su valor y el valor de la resistencia se puede saber cual será la frecuencia central de paso. Este valor se puede calcular con la siguiente ecuación: [4]

$$
F_C = \frac{1}{2nRC}
$$

Existen sistemas de filtrado digital que pueden ser filtros con respuesta finita al impulso (FIR) y los filtros con respuesta infinita al impulso (IIR).

# **2.5.1 Filtros Digitales IIR**

Para los filtros digitales IIR (respuesta infinita al impulso) la característica principal es que recompone de lóbulos laterales menores en la banda de rechazo, su implementación involucra menos parámetros y cuenta con una

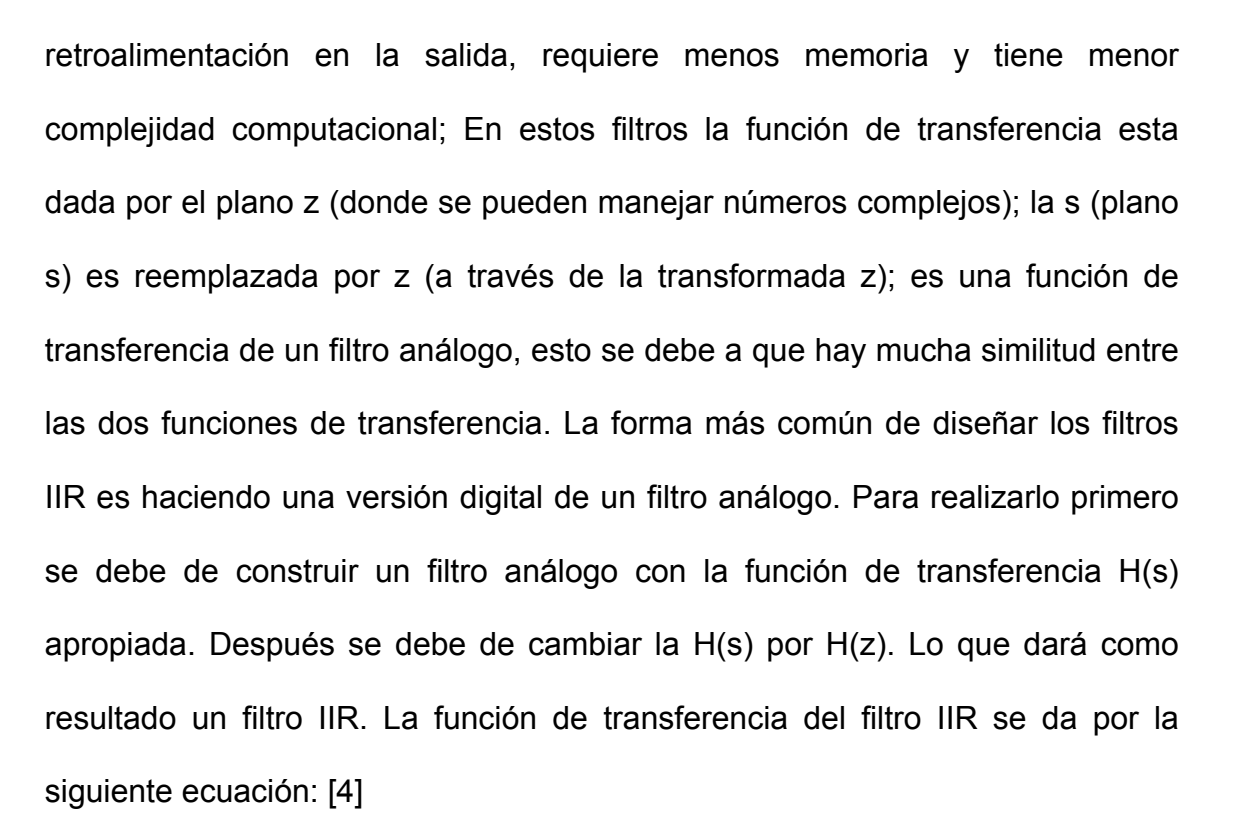

$$
\frac{V_o}{V_i} = \frac{b_2 z^{-2} + b_1 z^{-1} + b_0}{a_2 z^{-2} + a_1 z^{-1} + 1}
$$

Entre menor número de localidades de memoria sean utilizadas (retrasos en el tiempo) el costo del filtro será menor. En la figura 2.1 se muestra el mapeo para los polos y ceros en el dominio s y z. [4]

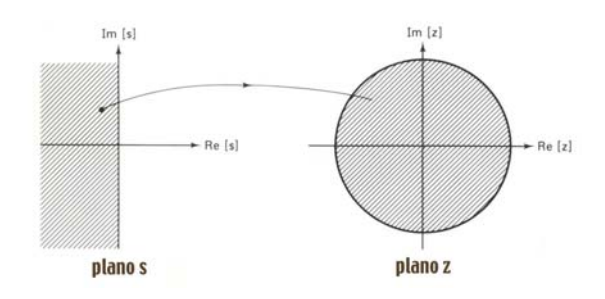

**fig. 2.1** Mapeo de polos y ceros en el plano "s" y "z"

### **2.5.2 Filtros Digitales FIR**

La función de transferencia de un filtro FIR (respuesta finita al impulso) está dada por: [4]  $\sqrt{\frac{2}{\pi}}$  Donde h(n) es la

$$
H(z) = \sum_{n=0}^{N-1} h(n) z^{-n}
$$

respuesta al impulso y H(z) es la función de transferencia en el plano z del filtro.

La respuesta al impulso tiene una distancia o duración de N, para valores muy grandes de N la frecuencia de corte debe de tener una pendiente muy pronunciada, la cual es una de sus desventajas. Para el filtro FIR se debe de satisfacer la siguiente condición:

$$
h(n) = h(N-1-n)
$$

Forma que debe tener la respuesta al impulso para poder ser FIR

En la gran mayoría de las situaciones se requiere tener una fase lineal o un grupo de retrasos, esto se debe a la ecuación que se encuentra en las parte de arriba. Los ceros de un filtro FIR con fase lineal deben de tener cierta simetría. Es importante tener una fase lineal para aplicaciones donde se desee conservar la forma de onda original. Los filtros FIR se mantienen siempre estables y el ruido no afecta mucho a este tipo de filtrado, ya que se puede hacer muy pequeño.

Para diseñar los filtros FIR se tienen que truncar la serie infinita de los coeficientes de Fourier en una serie finita. Si estos coeficientes son truncados, el filtro se verá afectado y se producirá el efecto de Gibbs. Se producirán ondulaciones antes y después de cualquier discontinuidad. Estas ondulaciones no desaparecerán, sin importar que tan larga sea la serie, ya que siempre será finita. Por esto es que se emplea el método de ventana donde se usa un número finito de secuencias de w(n). Primero se debe de buscar la transformada inversa de Fourier de la respuesta deseada. Después se aplica la ventana para aplanar los rizos. [4]

**Ventana Rectangular:** 

*w*(*n*) = 1 Para  $0 \le n \le N-1$  $w(n) = 0$  Para cualquier otro valor

**Ventana Barlett o Triangular:** 

$$
w(n) = \frac{2n}{N-1} \text{ Para } 0 \le n \le \frac{N-1}{2}
$$
  

$$
w(n) = 2 - \frac{2n}{N-1} \text{ Para } \frac{N-2}{2} \le n \le N-1
$$

 $w(n) = 0$  Para cualquier otro valor

**Ventana Hann:** 

$$
w(n) = \frac{1}{2} \left[ 1 - \cos \left( \frac{2\pi n}{n-1} \right) \right]
$$
 Para  $0 \le n \le N-1$ 

 $w(n) = 0$  Para cualquier otro valor

# **Ventana Hamming:**

$$
w(n) = .54 - .46 \cos\left(\frac{2\pi n}{N-1}\right) \text{Para } 0 \le n \le N-1
$$

 $w(n) = 0$  Para cualquier otro valor

# **Ventana Blackman:**

$$
w(n) = .42 - .5\cos\left(\frac{2\pi n}{N-1}\right) + .08\cos\left(\frac{4\pi n}{N-1}\right)
$$
 Para  $0 \le n \le N-1$ 

 $w(n) = 0$  Para cualquier otro valor

# **Ventana Kaiser:**

$$
w(n) = \frac{I_0 \left[ \omega_a \sqrt{\left(\frac{N-1}{2}\right)^2 - \left(n - \frac{N-1}{2}\right)^2} \right]}{I_0 \left[ \omega_a \left(\frac{N-1}{2}\right) \right]}
$$
 Para  $0 \le n \le N-1$ 

 $w(n) = 0$  Para cualquier otro valor

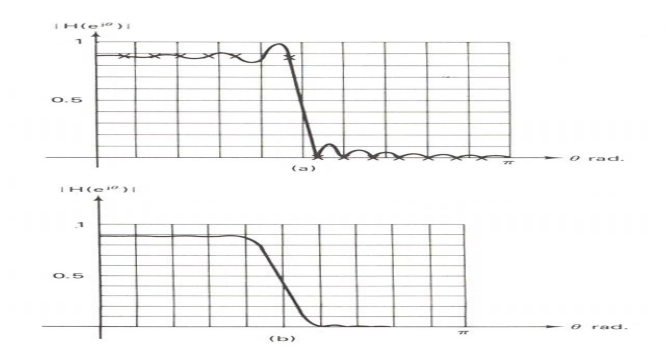

**fig. 2.3**Filtro pasa bajas utilizando la ventana rectangular a) Antes de la ventana b) Después de la ventana

Las características principales de los filtros FIR es que no cuentan con retroalimentación, por lo cual cuenta con mayor localidades de memoria pero la salida del filtro es siempre estable, por lo general llegan hacer de fase lineal y es más fácil de implementar que in filtro IIR.

# **2.5.2.1 Método de Remez**

Existe otro método similar a los ejemplos que se encuentran en la parte de arriba que se encarga del diseño de los filtros FIR llamado método de Parks McCllelan o método de Remez, el cual es en donde nos enfocaremos para realizar este proyecto.

El algoritmo de Remez hace uso de que es siempre posible hacer la función de error: [6]

$$
E(f) = D(f) - \sum_{k=0}^{r-1} c_k \cos(2\pi k f)
$$

Donde E(f) es el mínimo error, D(f) es el máximo error y c son los coeficientes del filtro multiplicada por una señal armónica.

La participación sobre los valores  $\pm \delta$  para cualquier conjunto determinado de  $r+1$  puntos de frecuencia fm, m= 1, 2, 3...,  $r + 1$ , en otras palabras, el conjunto de ecuaciones lineales queda:

$$
D(f_m) = \sum_{k=0}^{r-1} c_k \cos(2\pi k f_m) + (-1)^m \delta
$$

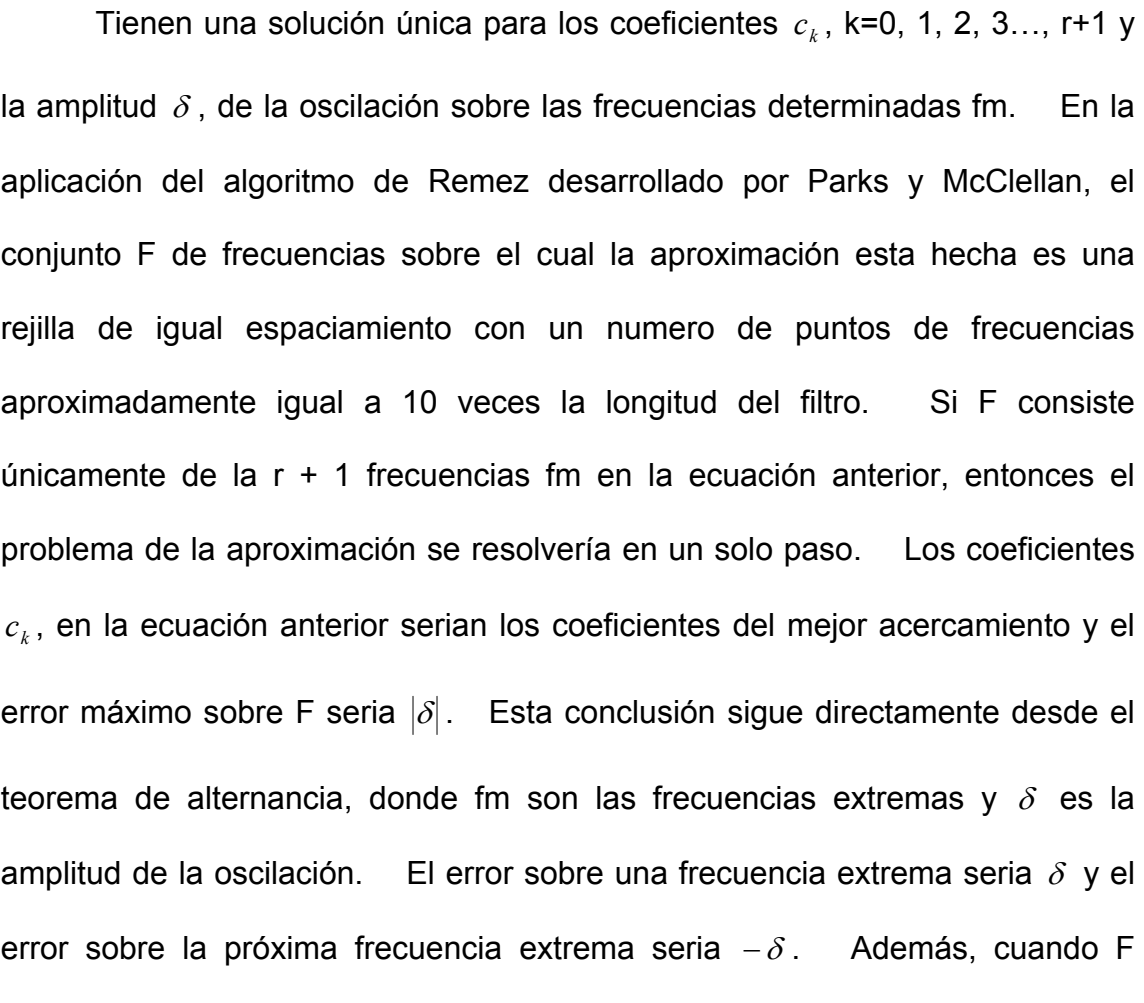

contiene  $r + 1$  frecuencias, [6]

$$
\max_{f \in F} \left| D(f) - \sum_{k=0}^{r-1} c_k \cos(2\pi k f) \right| = |\delta|
$$

Estas son las condiciones para que fm sean frecuencias extremas.

En la mayoría de las aplicaciones prácticas F contiene más de r + 1 frecuencias. El problema en este caso esta en encontrar cual subconjunto de r + 1 frecuencias del conjunto de frecuencias extremas. El algoritmo de Remez comienza con un conjunto de pruebas de frecuencias y

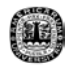

sistemáticamente cambia frecuencias hasta que el conjunto de frecuencias extremas se encuentre. Las nuevas frecuencias usadas en el próximo conjunto de pruebas son r + 1 frecuencias donde el peso del error E(f) tiene la magnitud mas grande. [6]

Dado un conjunto de pruebas de frecuencias

$$
T = \{f_1, f_2, \dots, f_{r+1}\}
$$

El algoritmo de Remez se basa en los siguientes cuatro cómputos básicos: [6]

1.- Resuelva las ecuaciones lineales D(fm). Esta solución tiene un error que oscila con la amplitud  $\delta_k$ , sobre el conjunto de frecuencias de prueba para la  $K_n$  iteración.

2.- Interpolación para encontrar la respuesta en frecuencia sobre la rejilla entera de frecuencias.

3.- Búsqueda sobre la rejilla entera de frecuencias para ver si (y donde) la magnitud del error es más grande que la magnitud de  $\delta_k$ , encontrada en el paso 1.

4.- Si el valor máximo del error de la magnitud encontrado en el paso 3 es igual a  $\delta_k$ , se detiene, si no toma la r + 1 frecuencias donde el error logra su magnitud máxima como el nuevo conjunto de pruebas de frecuencias extremas y va al paso 1.

Es frecuentemente más fácil pensar en el problema de acercamiento desde el punto de vista de polinomios. El problema del acercamiento al dominio de la frecuencia y el problema del polinomio puede mostrarse es equivalente por usar el cambio de variables: [6]

$$
x=\cos(2\pi f)
$$

ó

$$
f = \frac{\cos^{-1}(x)}{2\pi}
$$

Con este cambio de variable,

$$
A(f) = Q(f) \sum_{k=0}^{r-1} c_k \cos(2\pi k f)
$$

Llega a ser, con  $Q(f)=1$ ,

$$
A\left(\frac{\cos^{-1} x}{2\pi}\right) = S(x) = \sum_{k=0}^{r-1} c_k \cos(k \cos^{-1}(x))
$$

ó

$$
S(x) = \sum_{k=0}^{r-1} d_k x^k
$$

La función cos(K cos-1(x)) es desde luego un polinomio y los polinomios de Chebyshev  $C_k(x)$  tienen la forma:[6]

 $C_k(x) = \cos(k \cos(1/x))$ 

En resumen, el método de Remez se encarga de desplegar los coeficientes que se necesitan para el diseño de un filtro. El procedimiento del método es muy complejo pero muy eficiente, por lo que han generado formas de computo para la búsqueda de estos coeficientes a través del método de Remez, en donde se requieren de un vector de frecuencias, el cual te indica el inicio y final del filtro, un vector de amplitud, en donde indicas el tipo de filtro que deseas (Pasa bajas, Pasa altas, etc.) y un vector de peso que sirve para los rizos que deseas tener por bandas.